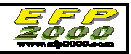

## **FICHE VIERGE**

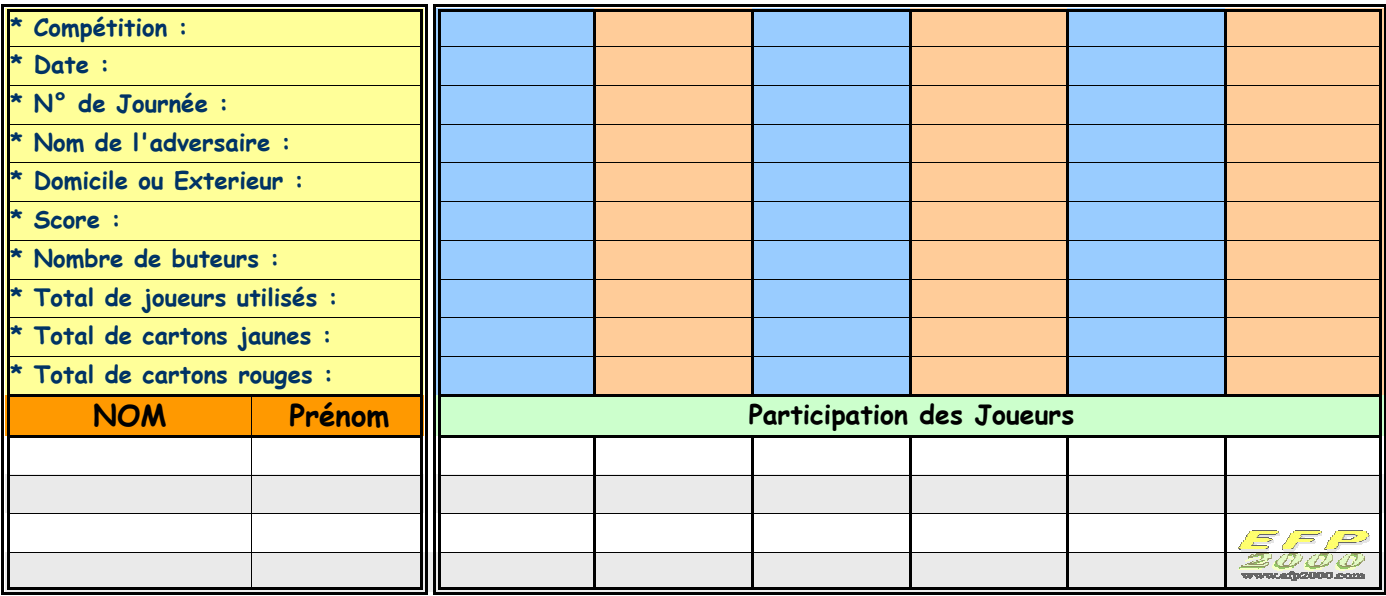

Titulaire = **T** *₪* Remplaçant Rentré en Jeu = **<sup>R</sup>** *₪* Remplaçant non Rentré en Jeu = **RNR** *₪* Suspendu = **<sup>S</sup>** Nombre de but = **(x)B** *₪* Carton Jaune = **CJ** *₪* Carton Rouge = **CR**

## **FICHE PREREMPLIE**

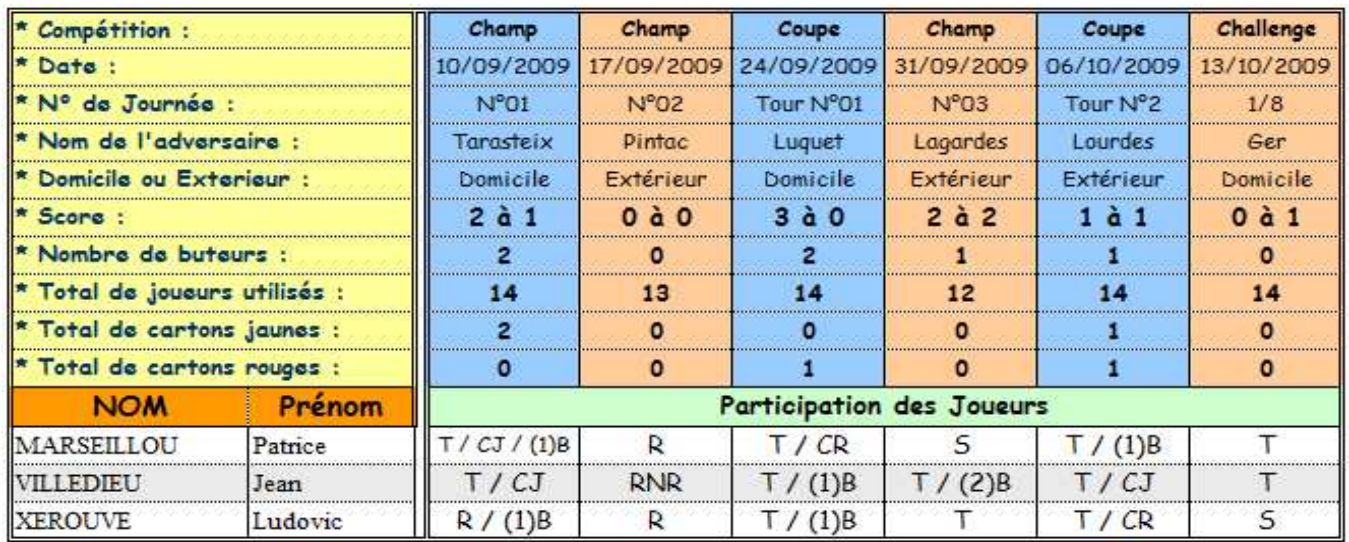

Titulaire = T  $\omega$  Remplaçant Rentré en Jeu = R  $\omega$  Remplaçant non Rentré en Jeu = RNR  $\omega$  Suspendu = 5 Nombre de but =  $(x)$ B  $\approx$  Carton Jaune =  $CJ \approx$  Carton Rouge =  $C$ R